MIT OpenCourseWare <http://ocw.mit.edu>

6.005 Elements of Software Construction Fall 2008

For information about citing these materials or our Terms of Use, visit:<http://ocw.mit.edu/terms>.

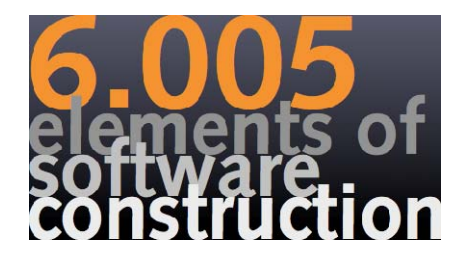

# **Relational Databases**

Rob MillerFall 2008

© Robert Miller 2008

## **Databases**

## **Database servers sit behind big web sites like Amazon and eBay**

 $\triangleright$  Databases are the standard way to maintain the state of a web site

### **Databases are embedded in many applications**

¾Firefox browsing history is stored as a database on disk

¾Subversion stores your source code in a database

## **Embedded database is an alternative to saving and loading a file format**

¾Instead of saving Java heap objects to a file with a textual format like XML, you can store the data in a database instead

© Robert Miller 2008

# **Benefits of Using a Database**

### **Persistence**

- ¾Databases are **persistent** by default updates to the database are immediately stored on disk
- ¾Usually robust to program crashes and hardware reboots
- ¾Contrast with objects in the Java heap, which disappear on a crash

### **Query performance**

¾Databases build and maintain **indexes** to answer complex queries quickly, e.g. "find books written by Stephen King in 2004"

### **Concurrency**

¾Databases provide an effective synchronization mechanism, **transactions**, that allows safe concurrent updates to a pile of relational data

© Robert Miller 2008

# **Relational Databases**

## **A relational database is a set of named tables**

¾A table has a fixed set of named **columns** (aka fields or attributes) and a varying set of unnamed **rows** (aka records or tuples)

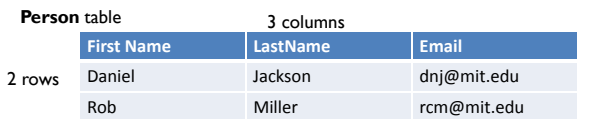

 $\triangleright$  Each cell in the table stores a value of a primitive data type

- e.g. string, integer, date, time
- object references are represented by integer IDs

#### **A table represents a relation**

¾In general, a mathematical relation is a set of *n*-tuples (a binary relation is special case, which is a set of pairs)

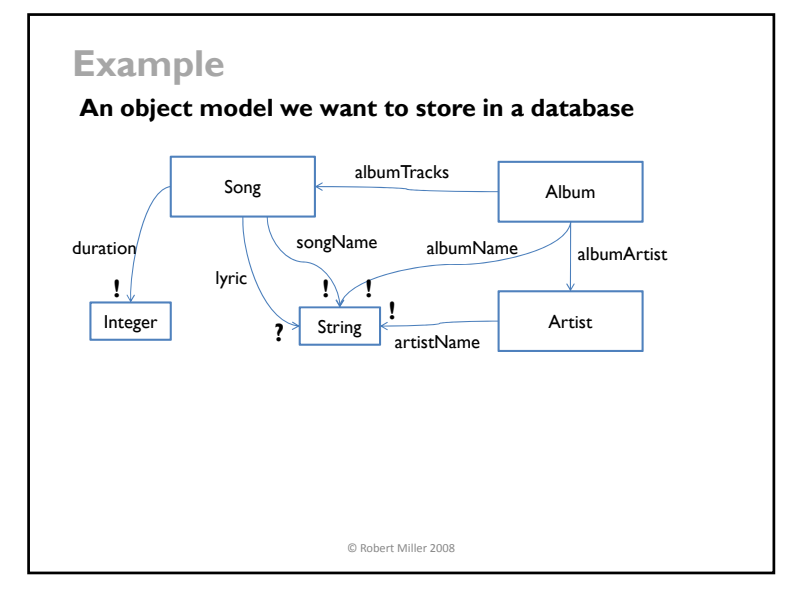

л

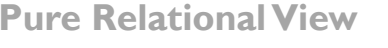

Г

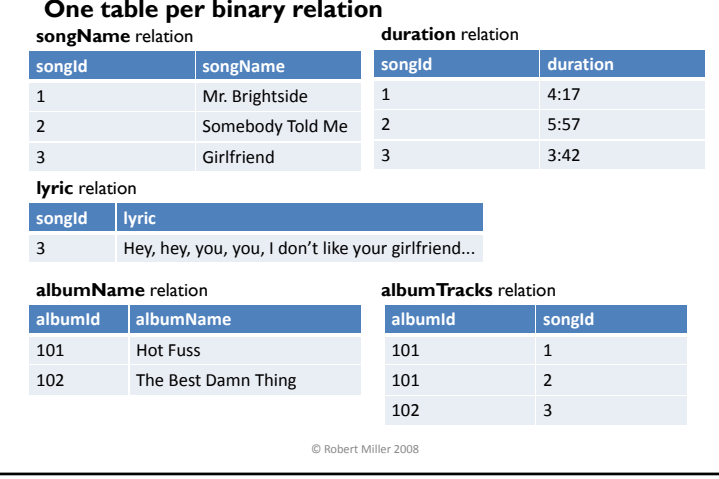

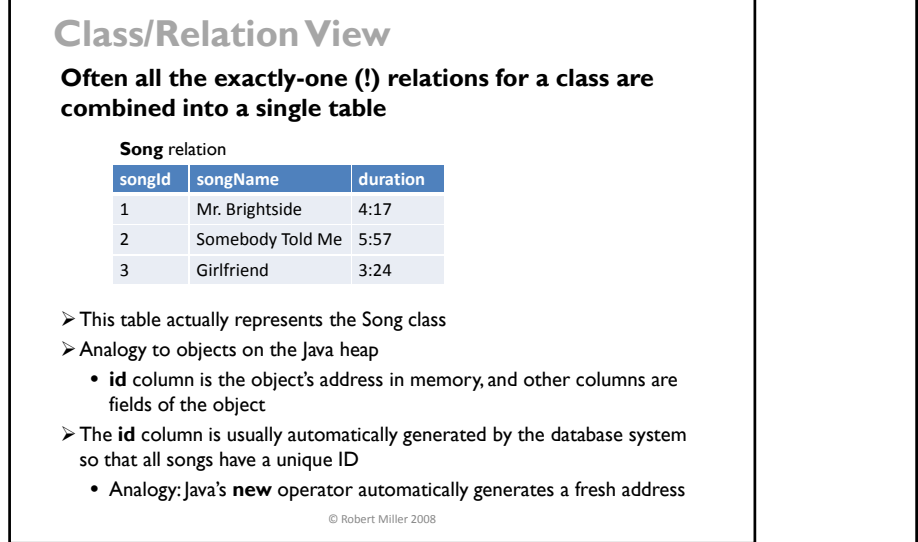

## **Bad Designs Relations with other multiplicities (+, \*, ?) generally should not be combined** ¾Otherwise, ? relation would force columns to have empty cells **songId songName lyric** 1 Mr. Brightside 2 Somebody Told Me 3 Girlfriend Hey, hey, you, you, ... • Sometimes this is done anyway for performance reasons, just like nulls are sometimes useful for Java field values  $\triangleright$  Multiplicity + and  $*$  would force columns to become arrays **albumId albumName albumTracks**  $\lesssim$ 101 Hot Fuss  $1, 2, 3, ...$ **albumId albumName track1 track2 track3 track4**101 Hot Fuss 1 2 3 4© Robert Miller 2008

# **Querying a Relational Database**

## **SQL ("Structured Query Language")**

- $\triangleright$  SQL is a standard language for querying (and mutating) a relational database
- ¾Most database systems support some flavor of SQL
- ¾SQL's SELECT statement offers a compact language for retrieving subsets of relational data
	- Find all songs longer than 5 minutes
		- SELECT songName FROM Song WHERE duration > 300
- ¾If you know nothing else about SQL, you should know about SELECT
	- Note that SQL is case-insensitive, so SELECT and select are the same, as are songName and songname

#### © Robert Miller 2008

## **Relational Algebra SELECT is based on a few simple operations that can be performed on relations** ¾Each operation takes one or more relations and produces a relation PROJECT filters the columns SELECT filters the rows PRODUCT adjoins columns from two relations RENAME renames columns ¾A relation is a set of rows, so the usual set operations also apply UNIONINTERSECTION**DIFFERENCE**

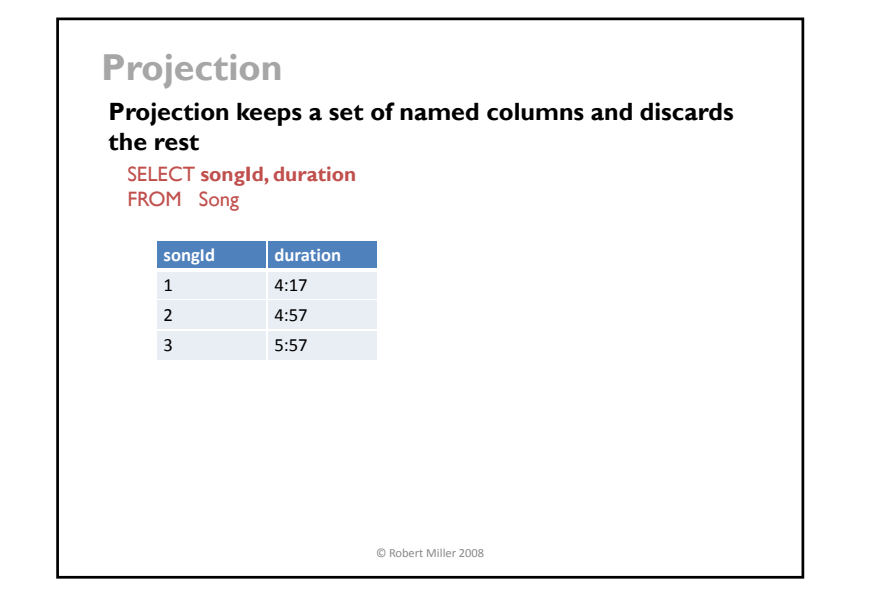

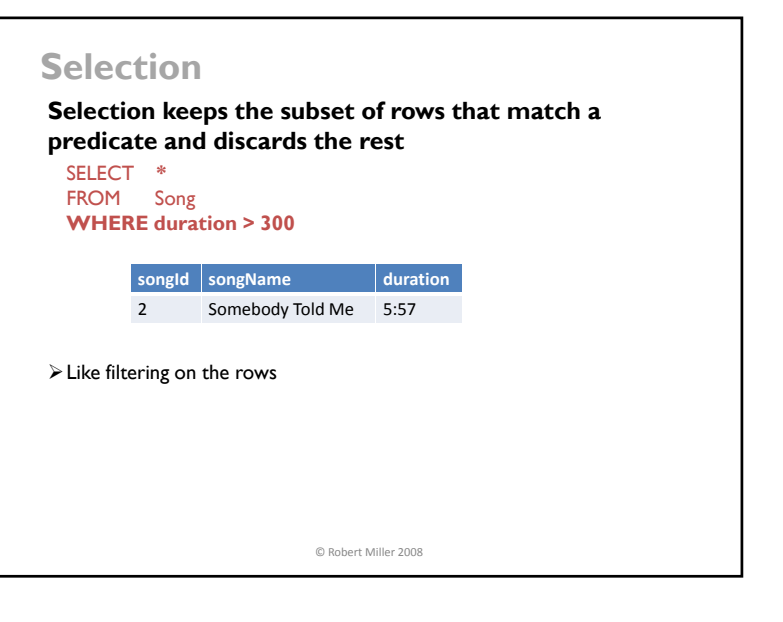

## **Product**

## **Cartesian product**

¾The Cartesian product of two relations R1 and R2 is the result of concatenating each row in R1 with all rows in R2

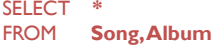

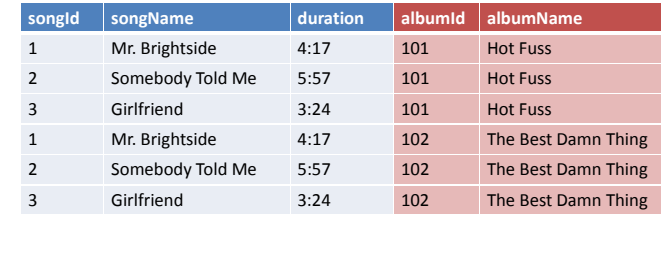

© Robert Miller 2008

### **Joins A join is a special case of Cartesian product** ¾When the two relations share a column, we only want to concatenate rows that have the same value for that columnSELECT **\*EXECUTE:** The table name to disambiguate FROM Song, AlbumTracks WHERE **Song.songId = AlbumTracks.songId** columns with the same name **songId songName duration albumId songId** 1 Mr. Brightside 4:17 101 1  $\frac{2}{3}$  Somebody Told Me  $\frac{2}{3}$  5:57  $\frac{2}{3}$  101  $\frac{1}{1}$ **Girlfriend**  $3:24$  101 1  $\triangleright$  Join can be represented by a product followed by a selection © Robert Miller 2008 1 Mr. Brightside 4:17 101 2 2 Somebody Told Me 5:57 102 2 Girlfriend  $3:24$  102

# **Question**

## **How do I get a list of songName, albumName pairs?**

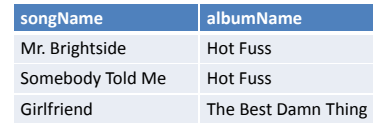

#### SELECT songName, albumName FROM Song, AlbumTracks, Album WHERE Song.songId = AlbumTracks.songId AND AlbumTracks.albumId = Album.albumId

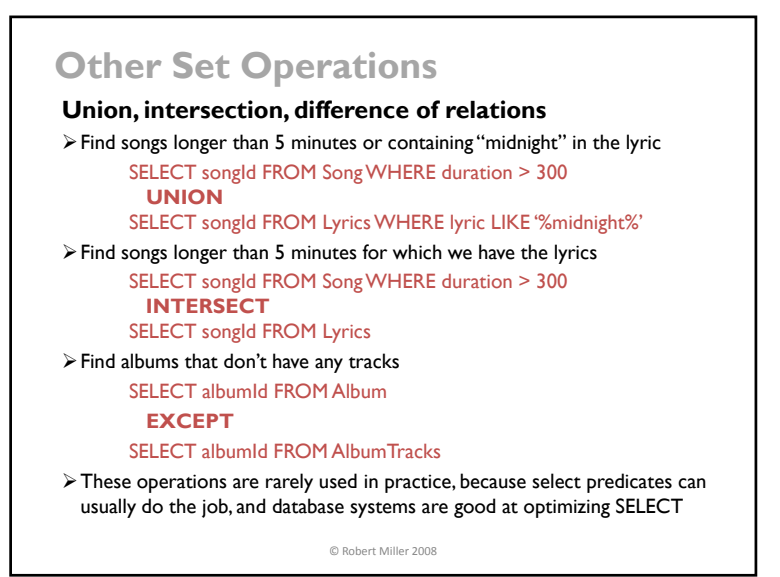

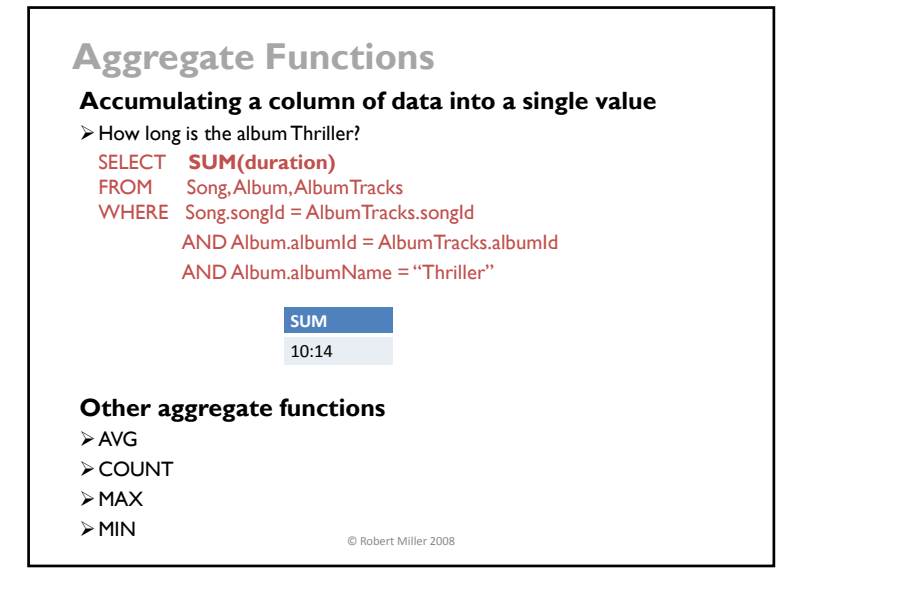

# **Grouping**

## **GROUP BY computes aggregate functions on subsets of the tuples**

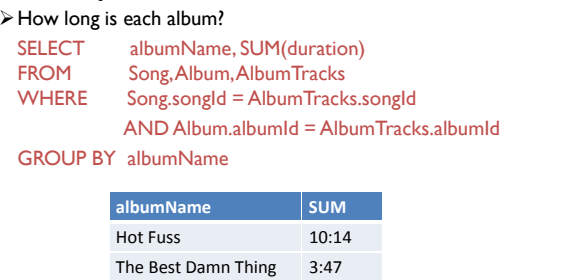

© Robert Miller 2008

**Exercise**

### **Write SELECT statements for the following queries**

 $\triangleright$  Find the name of the album with the song named "Girlfriend"

 $\triangleright$  Find names of albums for which we have lyrics (for at least one song)

 $\triangleright$  List all albums, showing album name and number of songs

© Robert Miller 2008

# **Mutating the Database**

### **Insert a row**

INSERT INTO Song VALUES (4, "Thriller", 6:02)

### **Update rows**

UPDATE Song SET songName="Smile Like You Mean It", duration=4:57 WHERE songId  $= 1$ 

### **Delete rows**

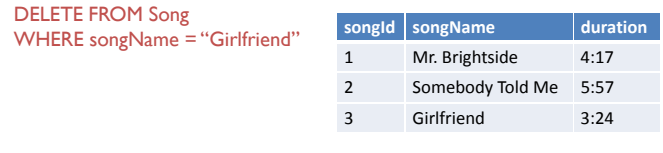

## **Concurrency in Databases**

### **Transactions allow concurrent database modifications**

¾A transaction is a block of SQL statements that need to execute together

### **Transactions implement ACID semantics**

- $\geq$  Atomicity either the full effects of a transaction are recorded or no trace of it will be found
- $\triangleright$  Consistency a transaction is recorded only if it preserves invariants
- e.g., every AlbumTrack row must contain an albumId that exists in Album and a songId that exists in Song
- $\triangleright$  Isolation if two transactions operate on the same data, the outcome will always be same as executing them sequentially one after the other
- ¾Durability if the transaction completes, its effects will never be lost

© Robert Miller 2008

# **Transaction Example**

**Transfer money between bank accounts** BEGIN TRANSACTIONSELECT balance FROM Account WHERE accountId = 1 and put it in local variable balance1 SELECT balance FROM Account WHERE accountId = 2 and call it balance2 $b$ alance $1 - 100$ balance $2 + 100$ UPDATE Account SET balance=balance1 WHERE accountId = 1 UPDATE Account SET balance=balance<sup>2</sup> WHERE account $Id = 2$ **COMMIT** 

© Robert Miller 2008

## **Transactions vs. Locks**

### **Transaction is tentative until successful commit**

- ¾COMMIT fails if a simultaneous transaction changed the same rows and managed to commit first
- ¾If commit fails, the transaction is **rolled back** i.e., it has no effect on the database
- $\triangleright$  Your program can retry the transaction if the commit failed

### **Database handles low-level concurrency mechanisms**

 $\geq$  e.g. it may lock the rows touched, or detect conflicts at commit time

#### **Transactions are widely considered easier to program**

- $\triangleright$  locking discipline and granularity (database, table, row) is managed by the database implementer
- ¾programmer just has to think about which statements need to execute in isolation, without acquiring or releasing locks
- ¾active research on **transactional memory** is trying to bring the notion of transactions to the shared memory paradigm (like Java objects)

© Robert Miller 2008

## **Summary**

## **Relations as database tables**

¾Relational database is a relation-centric implementation of an object model

### **Normal form**

 $\blacktriangleright$  All rows are unique, no entries can be null

### **Relational algebra for querying**

- ¾Project, select, and join operators combine relations
- ¾SQL **select** statement uses all three operators

#### **Transactions support concurrency**

 $\triangleright$  Widely considered easier than locks